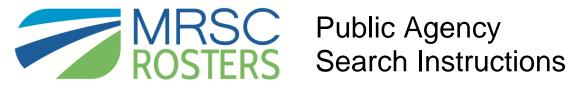

# 1. Log-in to your MRSC Rosters account

To search for businesses in your small works, consultant, or vendor rosters, visit www.mrscrosters.org and log-in to your public agency MRSC Rosters account.

| PUBLIC AGENCY       BUSINESS       ABOUT MRSC ROSTERS         MRSC Rosters is a convenient service used by<br>Washington local governments to contact<br>businesses about small public works projects,<br>consulting opportunities, and contracting<br>of goods or services.       MEMBER LOGIN<br>USERNAME<br>PASSWORD | MRSC                                                                                                    | HOME   CONTACTUS            |  |  |
|----------------------------------------------------------------------------------------------------|----------------------------------------------------------------------------------------------------|-----------------------------|--|--|
|                                                                                                    | PUBLIC AGENCY   BUSINESS   ABOUT MRSC ROSTERS<br>MRSC Rosters is a convenient service used by<br>Washington local governments to contact<br>businesses about small public works projects,<br>consulting opportunities, and contracting |                             |  |  |
| Learn how we connect Public Agencies & Businesses >> BROWSE PUBLIC AGENCIES MRSC Rosters is used by 377 Washington Public Agencies                                                                                                    | Learn how we connect Public Agencies & Businesses >>                                                                                                    | MRSC Rosters is used by 377 |  |  |

#### 2. Select roster to search

Once you log-in, you will enter the search page. Click on the roster you want to search. If you signed the Vendor Contract, you will additionally see the Vendor Roster button. Or you may click on "Export Business Contacts" to download a spreadsheet of business information or click "Find a Business" to open an individual business account.

| Aberdeen School District #5                                    | SEARCH ACC                                                                                                    | OUNT SETTINGS   FAQ   SUPPORT LOG OUT                                                                                                    |  |
|----------------------------------------------------------------|----------------------------------------------------------------------------------------------------|----------------------------------------------------------------------------------------------------|--|
| <b>MRSC</b><br>ROSTERS                                         | •                                                                                                    |                                                                                                    |  |
| Search a Roster<br>Export Business Contacts<br>Find a Business | Select a roster to search<br>There are three Roster Types based on specific contracting<br>kind of overall services you are looking for and then click or<br>businesses who provide specific services.                       | procedures outlined in the roster statutes. Determine what<br>the associated Roster Type to search for registered                                                                                                    |  |
|                                                                | Small Works Roster<br>The Small Works Roster includes businesses who provide<br>construction, building: renovation, remodeling, alteration,<br>repair or improvement of real property as referenced in the<br>RCW 39.04.155. | Consultant Roster<br>The Consultant Roster includes businesses who provide<br>architecture, engineering, and surveying services as<br>referenced by Ch. 39.80 RCW, as well as some other<br>professional services such as management, financial, legal<br>communications, and environmental consulting |  |

# 3. Select Services

Select one or more service categories and then click the "Search for Businesses" button. Once you click the button, you may see a process bar and it may take up to 10 seconds for the business list to be generated. Please have patience as we transition to the new system. We are working on improving the speed performance.

| Aberdeen School District #5              | SEARCH ACCOU                                                                                                    | INT SETTINGS FAQ SUPPORT LOG OUT                                                    |  |
|------------------------------------------|----------------------------------------------------------------------------------------------------|-------------------------------------------------------------------------------------|--|
| MRSC                                     |                                                                                                    |                                                                                     |  |
| Search a Roster                          | Search Small Works Service Categ                                                                                                    | ories                                                                               |  |
| Export Business Contacts Find a Business | You can search for Small Works businesses in three ways, by individual service category, multiple individual service<br>categories, or by main category grouping. Click on the service categories you would like to search and click Search for<br>Businesses to generate you roster of service providers.<br>In addition, you may filter to businesses who provide emergency work by clicking on the service categories and then<br>clicking the Search only for businesses who perform emergency work. |                                                                                     |  |
|                                          |                                                                                                    |                                                                                     |  |
|                                          |                                                                                                    | arch only for Small Works Business who perform emergency work Search for Businesses |  |
|                                          | ☑ Agricultural and Conservation Improvement, Repair, an                                                                                                    | 1 Maintenance                                                                       |  |
|                                          | ☑ Agricultural Irrigation Systems                                                                                                    | ☑ Stock Watering Pump Systems                                                       |  |
|                                          | Stream Pump Intake Screens                                                                                                    | ☑ Stream Restoration                                                                |  |
|                                          | Concrete & Masonry                                                                                                    |                                                                                     |  |
|                                          | Concrete - Barriers                                                                                                    | ☑ Concrete - Coring & Drilling                                                      |  |
|                                          | ☑ Concrete - Curbs, Gutters, Sidewalks & Driveways                                                                                                    | □ Concrete - Cutting & Sacking                                                      |  |
|                                          | Concrete - Decorative Pavement                                                                                                    | Concrete - Extruded Curbing                                                         |  |
|                                          |                                                                                                    |                                                                                     |  |

#### 4. Print the generated business list

Once you click the "Search for Business" button, you will generate the list of businesses who have registered with your specific public agency and selected all of the service categories you searched. You are required to print this page for your records. Click the Print button to print. Then click the Continue button to determine which businesses you would like to solicit for the project.

| Public Agency Name: Aberdeen School District #5                                                                                                    |
|----------------------------------------------------------------------------------------------------|
| Roster Type: Small Works Roster                                                                                                    |
| Date: 11/17/2014                                                                                                    |
| Time: 9:34:46 AM                                                                                                    |
| Main Category: Agricultural and Conservation Improvement, Repair, and Maintenance, Concrete & Masonry                                                                                                    |
| Sub-Category: Concrete - Curbs, Gutters, Sidewalks & Driveways, Agricultural Inrigation Systems, Stock Watering<br>Pump Systems, Stream Pump Intake Screens, Stream Restoration, Concrete - Coring & Drilling |
| Small Works Roster Businesses:                                                                                                    |
| Pan-Arctic Contractors, Incorporated                                                                                                    |
| Lakeridge Paving Co., LLC                                                                                                    |
| Ballard Marine Construction, Inc.                                                                                                    |
| Cascade Sawing & Drilling, Inc.                                                                                                    |
| NCM Contracting Group, LP                                                                                                    |

# 5. Determine how many businesses to solicit.

It is recommend to solicit the whole list because it meets all equitability standards. Click "Whole List" to pull the contact information for all listed businesses. Or, if you would prefer to use internal contracting procedures for equitability, such as soliciting 3 -5 businesses, then click the "Narrow" button to select a few businesses to solicit.

| Aberdeen School District #5 | SEARCH ACCOUNT SETTINGS FAQ SUPPORT LOG OUT                                                                                                    |
|-----------------------------|----------------------------------------------------------------------------------------------------|
| MRSC                        |                                                                                                    |
| Find a Duviness             | Determine how many businesses to solicit ③<br>You may click on business names to view their full applications. Then click "Whole List" to most easily meet equitability<br>requirements by contacting all businesses in the list or click "Narrow" to use your internal selection policies to contact<br>some of the businesses.                                                                                                    |
|                             | Whole List         Narrow           Public Agency Name: Aberdeen School District #5           Roster Type: Small Works Roster           Date: 11/17/2014           Time: 934.46 AM           Main Category: Agricultural and Conservation Improvement, Repair, and Maintenance, Concrete & Masonry           Sub-Category: Concrete - Curbs, Gutters, Sidewalks & Driveways, Agricultural Irrigation Systems, Stock Watering           Pump Systems, Stream Pump Intake Screens, Stream Restoration, Concrete - Coring & Drilling |

If you choose to narrow your search, click on the business names to view their full application, determine who you would like to solicit, click the box next to the business name, and then click the "Continue" button to print the reduced business list for your records.

| Aberdeen School District #5                                    | SEARCH ACCOUNT SETTINGS   FAQ   SUPPORT LOG OUT                                                                                                    |
|----------------------------------------------------------------|----------------------------------------------------------------------------------------------------|
| MRSC                                                           |                                                                                                    |
| Search a Roster<br>Export Business Contacts<br>Find a Business | Select businesses to solicit Continue You may click on business names to view their full applications. Select the businesses you would like to solicit and then click the "Continue" button. Return to select all listed businesses |
|                                                                |                                                                                                    |
|                                                                | Cascade Sawing & Drilling. Inc.     MCM Contracting Group. LP     Salinas Construction. Inc.     Salinas Sawing & Saling. Inc.                                                                                                    |
|                                                                | Paul LaDue General Contracting dba Paul LaDue Fencing     Contech Services, Inc.     ROGNLINS INC.     Del-Mar Concrete Cutting     Padific Tech Construction                                                                       |

# 6. Choose method of solicitation.

Once you have printed your business listed and clicked Continue, determine how you would like to solicit the businesses, either via mailing or email. Click the "Download" button to generate an Excel spreadsheet of all the contact information for your selected businesses and/or copy the email address and paste them into your email client, such as Outlook, to solicit via email outside of MRSC Rosters.

| Aberdeen School District #5                                    | SEARCH ACCOUNT SETTINGS FAQ SUPPORT LOG OUT                                                                                                    |
|----------------------------------------------------------------|----------------------------------------------------------------------------------------------------|
| MRSC                                                           |                                                                                                    |
| Search a Roster<br>Export Business Contacts<br>Find a Business | Choose method of solicitation Mailing Click "Download" to generate an Excel spreadsheet of the roster business contacts so that you can create labels for                                                                                                    |
|                                                                | Download                                                                                                    |
|                                                                | Email         Highlight the below address of your roster business contacts, copy, and paste into your email client, such as Outlook.         support-1028psc_at_gmail.com@upwardstech.com;         support-amartin_at_rawhideexcavating.com@upwardstech.com;         support-absplute[c_4_at_email.com@upwardstech.com;         support-absplute[c4_at_email.com@upwardstech.com;         Highlight Emails       copy |

## Spreadsheet Example:

| 1  | Public Agency Name:                  | Aberdeen School District #5                                                                        | i                                           |                               |                                                           |
|----|--------------------------------------|----------------------------------------------------------------------------------------------------|---------------------------------------------|-------------------------------|-----------------------------------------------------------|
| 2  |                                      |                                                                                                    |                                             |                               |                                                           |
| 3  | Date:                                | 11/17/2014                                                                                         |                                             |                               |                                                           |
| 4  | Time:                                | 09:34 am                                                                                           |                                             |                               |                                                           |
| 5  |                                      |                                                                                                    |                                             |                               |                                                           |
| 6  |                                      | Agricultural and Conservation                                                                      | on Improvement, Repair, and Maintenance - A | gricultural Irrigation Systen | ns, Stock Watering Pump Systems, Stream Pump Intake Scree |
| 7  |                                      | oncrete & Masonry - Concrete - Coring & Drilling, Concrete - Curbs, Gutters, Sidewalks & Driveways |                                             |                               | 'S                                                        |
| 8  |                                      |                                                                                                    |                                             |                               |                                                           |
| 9  | Business Name                        | Primary Contact                                                                                    | Address                                     | Phone                         | Emails                                                    |
|    | Pan-Arctic Contractors, Incorporated | Edward Higgins                                                                                     | 18905 Pioneer Way East PO Box 429           | 360 893-7234                  | support+ehiggins_at_pan-arctic.net@upwardstech.cor        |
| 10 |                                      |                                                                                                    |                                             |                               |                                                           |
|    | Lakeridge Paving Co., LLC            | Heidy Brothers                                                                                     | PO Box 8500Covington, WA 98042              | 253-631-8290                  | support+lakeridge_at_lakepav.com@upwardstech.com          |
| 11 |                                      |                                                                                                    |                                             |                               |                                                           |
|    | Ballard Marine Construction, Inc.    | Shilo Hutton                                                                                       | 727 S 27th StWashougal, WA 98671            | 360.695.5163                  | support+Shilo.Hutton_at_BallardMC.com@upwardstee          |
| 12 |                                      |                                                                                                    |                                             |                               |                                                           |
|    | Cascade Sawing & Drilling, Inc.      | Karen E Aguiling                                                                                   | PO Box 3157Kent, WA 98089                   | 253-872-7578                  | support+kaguiling_at_cascadeconcretesawing.com@u          |
| 13 |                                      |                                                                                                    |                                             |                               |                                                           |
|    | NCM Contracting Group, LP            | Trevor Braun                                                                                       | 8160 304th Ave SEIssaquah, WA 980           | 425-881-0623                  | support+estimtingwa_at_ncmgroup.com@upwardstec            |
| 14 |                                      |                                                                                                    |                                             |                               |                                                           |
|    | Salinas Construction, Inc.           | JOEY SULLIVAN                                                                                      | 7804 40th Ave WMukilteo, WA 9827            | 425-745-6048                  | support+JOEY_at_SALINASCONCRETE.COM@upwards1              |
| 15 |                                      |                                                                                                    |                                             |                               |                                                           |
|    | Salinas Sawing & Sealing, Inc.       | Tracy Campbell                                                                                     | 7804 40th Ave. W.Mukilteo, WA 982           | (425) 745-0706                | support+tracy_at_salinassawcuttingcom@upwardste           |
| 16 |                                      |                                                                                                    |                                             |                               |                                                           |
|    | Paul LaDue General Contracting dba   | Paul LaDue                                                                                         | POB 1035McCleary, WA 98557                  | 360 495-4144                  | support+paulladue_at_comcast.net@upwardstech.com          |
| 17 |                                      |                                                                                                    |                                             |                               |                                                           |
|    | Contech Services, Inc.               | Pete Barlow                                                                                        | P.O. Box 84886Seattle, WA 98124             | 206 763-9877                  | support+pete_at_contechserviceswa.com@upwardste           |
| 18 |                                      |                                                                                                    |                                             |                               |                                                           |
|    | ROGNLINS INC.                        | Ann McKinney                                                                                       | 321 W State St PO Box 307Aberdeen           | 360 532-5220                  | support+ann_at_rognlins.com@upwardstech.com; sup          |
| 19 |                                      |                                                                                                    |                                             |                               |                                                           |